Федеральное государственное бюджетное образовательное учреждение высшего профессионального образования Московский государственный университет имени М.В. Ломоносова Геологический факультет

> УТВЕРЖДАЮ и.о. декана Геологического факультета чл.-корр. РАН \_\_\_\_\_\_\_\_\_\_\_\_/Н.Н.Ерёмин/  $\langle \langle \rangle \rangle$  20 г.

### **РАБОЧАЯ ПРОГРАММА ДИСЦИПЛИНЫ**

**3D компьютерное геологическое моделирование** Автор-составитель: Зайцев В.А.

> **Уровень высшего образования:**  *Магистратура*

**Направление подготовки:** 

**05.04.01 Геология**

**Направленность (профиль) ОПОП: Геотектоника и геодинамика**

Форма обучения:

# *Очная*

Рабочая программа рассмотрена и одобрена

Учебно-методическим Советом Геологического факультета

(протокол № \_\_\_\_\_\_\_\_\_\_\_, \_\_\_\_\_\_\_\_\_\_\_\_\_\_)

Москва

Рабочая программа дисциплины (модуля) разработана в соответствии с самостоятельно установленным МГУ образовательным стандартом (ОС МГУ) для реализуемых основных профессиональных образовательных программ высшего образования по направлению подготовки «Геология» (*программы бакалавриата, магистратуры, реализуемых последовательно по схеме интегрированной подготовки).*

Год (годы) приема на обучение: 2022

© Геологический факультет МГУ имени М.В. Ломоносова *Программа не может быть использована другими подразделениями университета и другими вузами без разрешения факультета.*

#### **Цель и задачи дисциплины**

**Цель:** ознакомление магистрантов с основами построения компьютерных 3D геологических моделей с помощью программного комплекса IRAP RMS компании ROXAR.

**Задачи:** научить магистранта современным технологическим подходам к подготовке исходной геолого-геофизической информации необходимой для построения 3D геологической модели, методическим приемам моделирования и грамотной интерпретации результатов моделирования.

### **Краткое содержание дисциплины (аннотация):**

В курсе рассмотрены вопросы построения трехмерных компьютерных геологических моделей с помощью программного комплекса IRAP RMS компании ROXAR. Описаны методические и технологические подходы к созданию моделей на различных этапах моделирования с учетом стадии изученности, объема и качества исходного геологогеофизического материала. В курсе разобраны результаты построения геологических моделей для различных геодинамических ситуаций. Приведены примеры конкретных месторождений.

**1. Место дисциплины (модуля) в структуре ОПОП** – относится к вариативной части ОПОП, является обязательной для освоения.

**2. Входные требования для освоения дисциплины (модуля), предварительные условия:** базируется на знаниях по дисциплинам «Структурная геология и геокартирование», «Геотектоника».

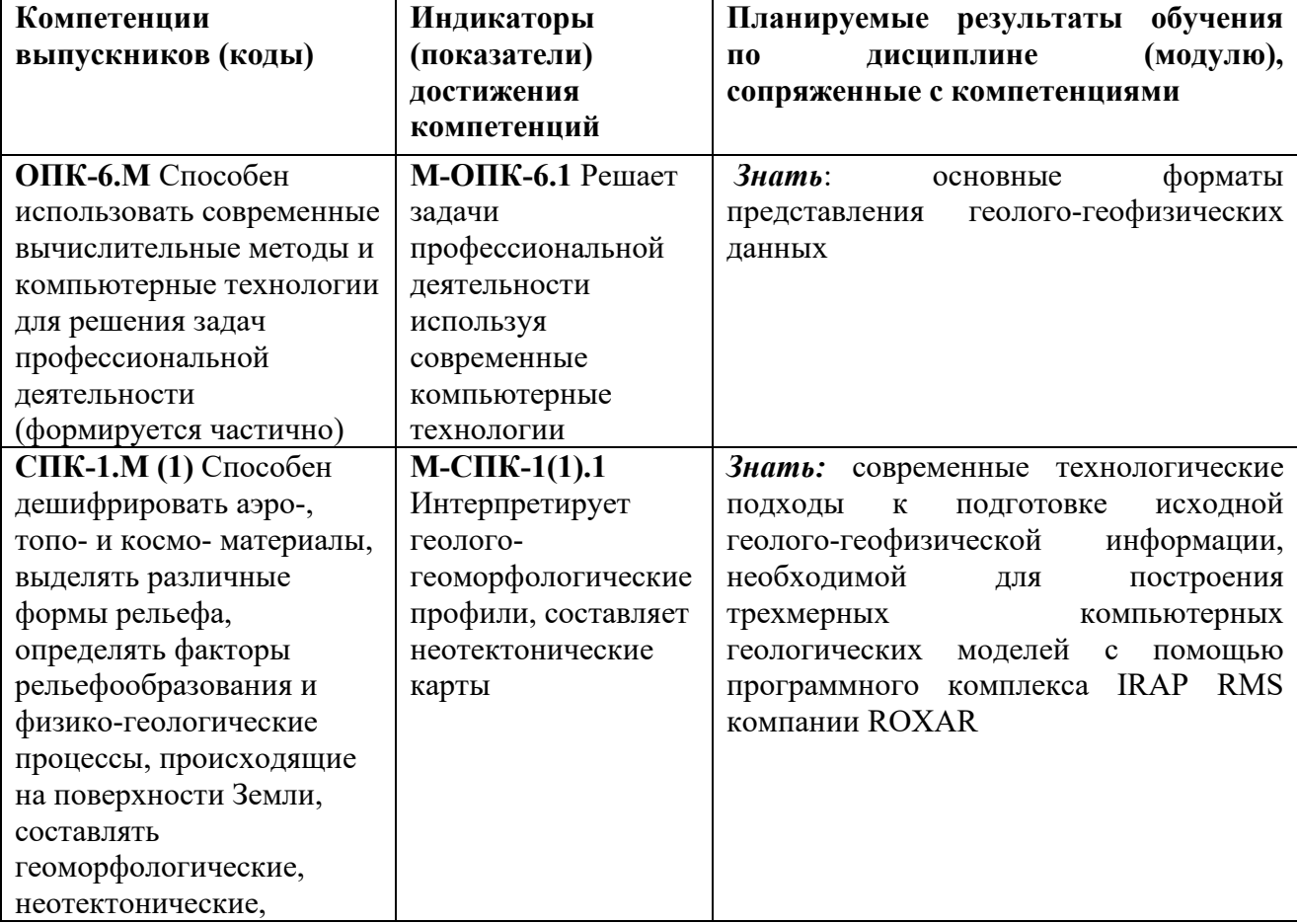

### **3. Планируемые результаты обучения по дисциплине (модулю), соотнесенные с требуемыми компетенциями выпускников***.*

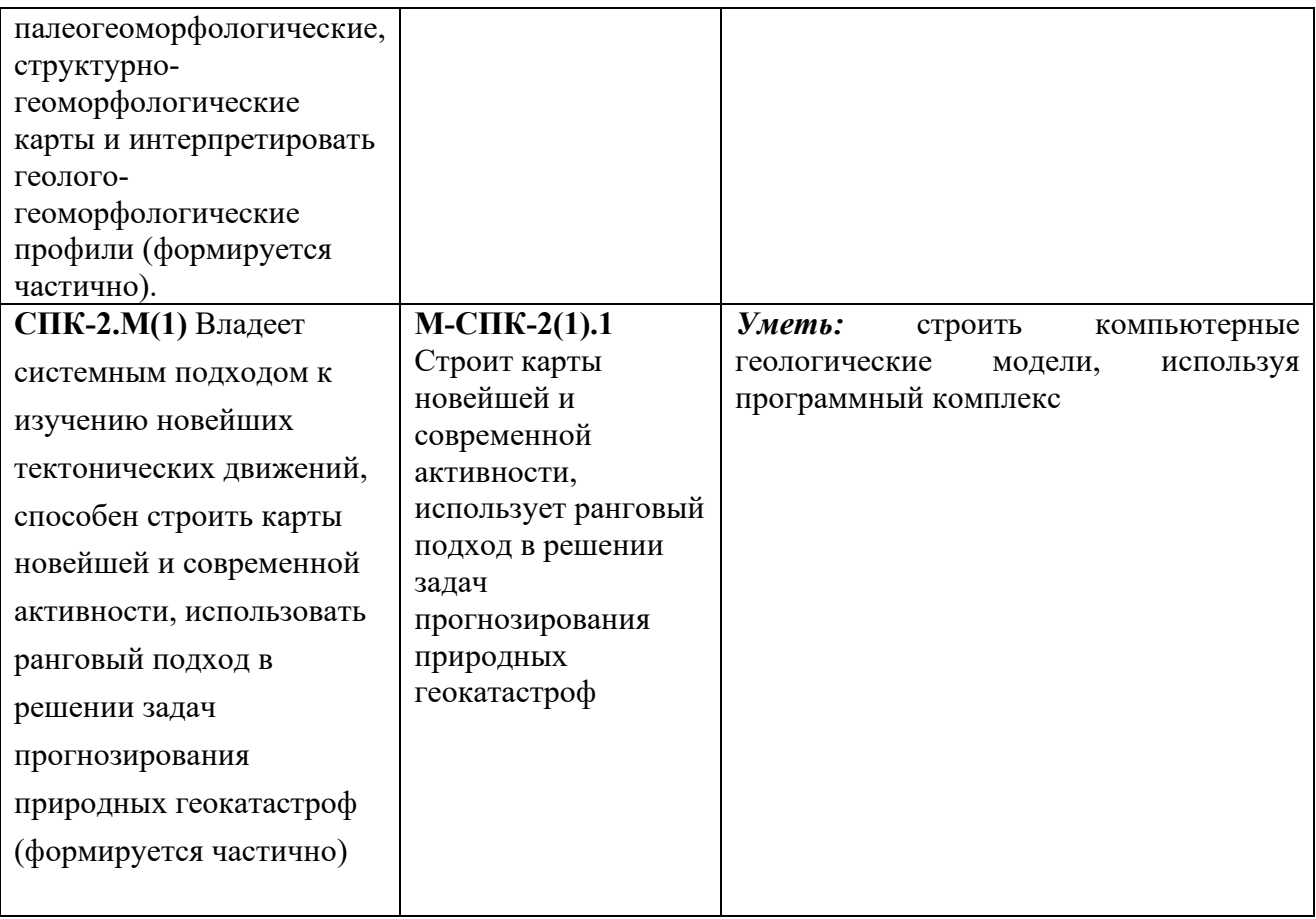

4. Объем дисциплины (модуля) составляет 2 з.е., в том числе 42 академических часов на контактную работу обучающихся с преподавателем (20 часов лекции и 22 часа семинары), 30 академических часов на самостоятельную работу обучающихся. Форма промежуточной аттестании – экзамен.

5. Формат обучения не предполагает электронного обучения и использования дистанционных образовательных технологий (за исключением форс-мажорных обстоятельств - пандемии и т.п.)

**6. Содержание дисциплины (модуля),** структурированное по темам (разделам) с указанием отведенного на них количества академических или астрономических часов и виды учебных занятий

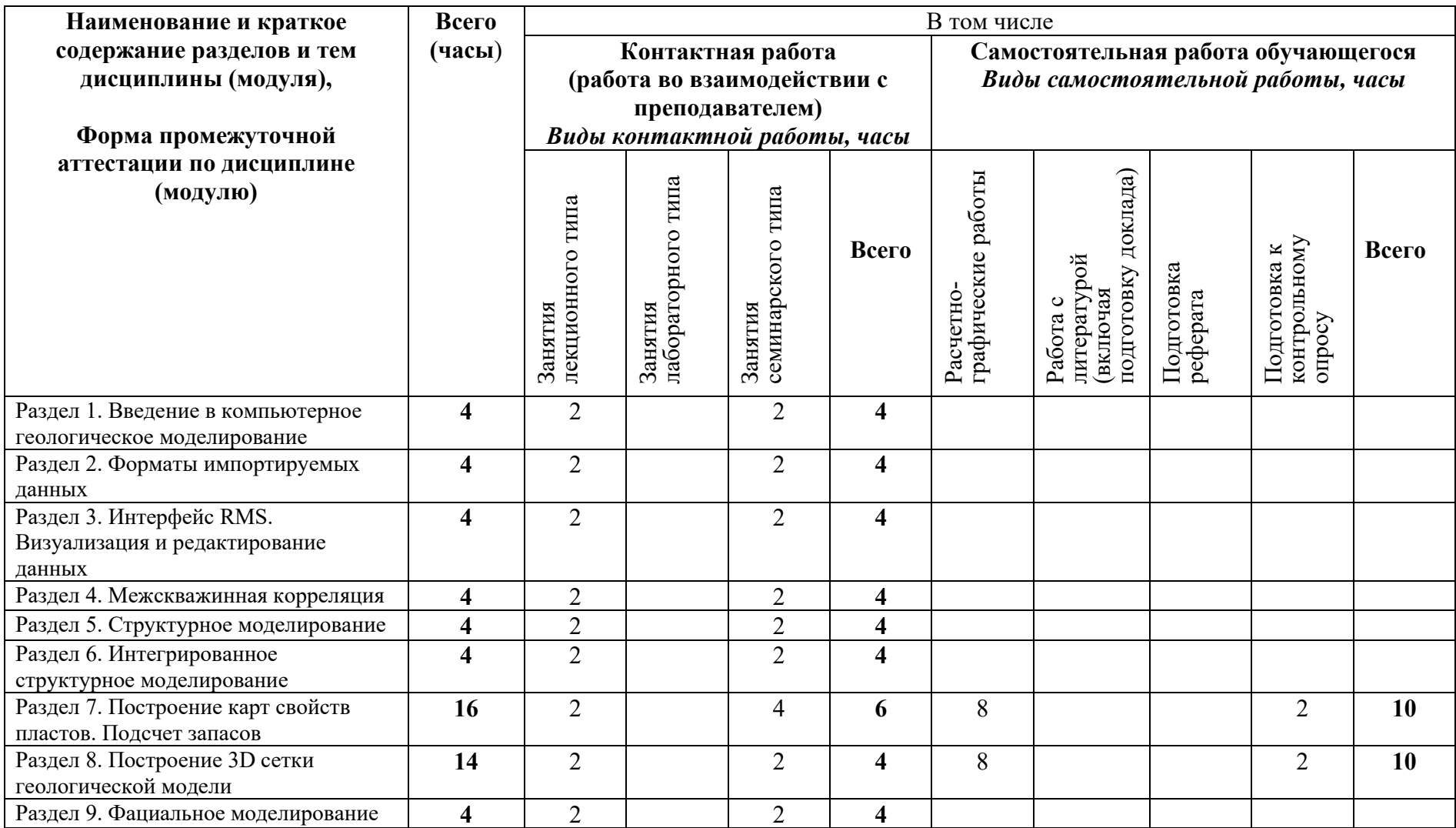

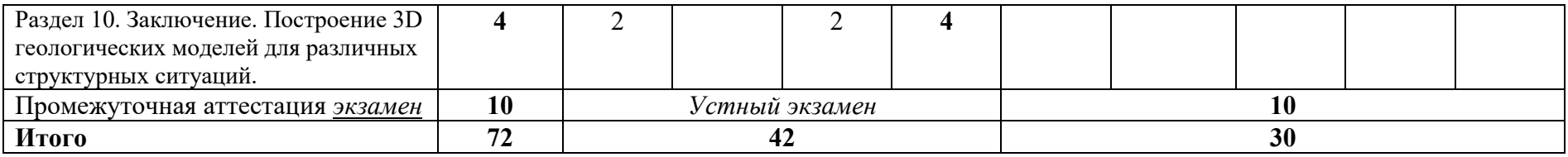

### **Содержание лекций, семинаров**

**Содержание лекций** Содержание тем раскрывать (минимум 50 слов)

- 1. *Введение в компьютерное геологическое моделирование.* Знакомство с технологией 3D моделирования геологических объектов. Цели и задачи, решаемые этой технологией. Обзор современного программного обеспечения для 3D моделирования. Необходимые аппаратные ресурсы. Типы существующих моделей. Программный комплекс RMS (Reservoir Modeling System). Практические результаты моделирования. Примеры построения 3D геологических моделей для различных типов полезных ископаемых.
- 2. *Форматы импортируемых данных***.** Загрузка в программный комплекс RMS данных из различных источников: данные о скважинах (координаты устьев, инклинометрию), результатов геологической съёмки (геологический разрез), геофизических полей (сейсмику, гравитационное поле, магнитное поле), данных петрофизического и фациального анализа, описаний скважин, данных разработки. Основные форматы данных из каждого источника информации. Проверка качества используемой информации.
- 3. *Интерфейс RMS*. *Визуализация и редактирование данных.* Знакомство с интерфейсом программы IrapRMS. RMS - продукт для интерпретации природных резервуаров нефти и газа. Он включает в себя трехмерную визуализацию, а также моделирование всех аспектов месторождения, включая структурное, геологическое моделирование, моделирование потока жидкости, а также работу со скважинами. RMS состоит из следующих компонентов: строка меню, набора панелей инструментов, панель Views, панель Data и ряда других панелей.
- 4. *Межскважинная корреляция*. RMS обладает инструментом для корреляции скважин, который полностью интегрирован в граф моделирования (RMS workflow). Данный инструмент позволяет работать с трехмерными моделями как в режиме 2D, так и в 3D. В пределах проекта пользователь может привлекать дополнительную информацию (сейсмические атрибуты, геологические модели, результаты гидродинамического моделирования и проч.), чтобы наиболее достоверно провести корреляцию. Подготовка и ввод данных по скважинам, их визуализации. Создание схем корреляции скважин.
- 5. *Структурное моделирование.* Создание структурного каркаса (построение всех интересующих горизонтов) и модели разломов земной коры. Построение структурной модели с помощью сейсмических профилей. Использование данных 3D сейсмики. Методика построения модели для сложно построенной в тектоническом отношении территории. Типы сочленения разрывных нарушений и их моделирование. Взаимная увязка модели горизонтов и модели разломов.
- 6. *Интегрированное структурное моделирование*. Построение структурной модели на программном комплексе IrapRMS. Подготовка исходных геологических данных для модели разломов. Определение границ построений. Создание модели тектонических разрывных нарушений. Определение взаимоотношения разломов. Создание опорной модели горизонтов. Создание модели изохор. Создание детальной модели горизонтов. Создания карт из модели горизонтов. Создание 3D геометрического образа моделируемого объекта.
- 7. *Построение карт свойств пластов.* В этой части объясняется, как использовать инструменты моделирования свойств, доступные в RMS, для выполнения стохастического петрофизического моделирования резервуара. Оценка петрофизических свойств пластов. Моделирование двухуровневой поверхности ВНК на нефтяном месторождении. Методология построения двухмерных карт свойств. Создание карт распределения эффективных толщин, песчанистости, эффективных нефтенасыщенных толщин, пористости и насыщенности. Оценка запасов нефти по данным моделирования.
- 8. *Построение 3D сетки геологической модели.* Инструменты для 3D моделирования,

которые предлагает RMS. В данной лекции объясняется как создаются 3D модели сеток. Геологические модели представляют собой сетки, в которых выполняется все геологическое моделирование в RMS. Исходными данными для трехмерного моделирования являются: модель горизонтов, в глубинном или временном масштабе; модель разломов, которая позволяет корректировать связанность и объемы; параметры сетки, несущие информацию о разрешении и геометрии. Виды трехмерных сеток.

- 9. *Фациальное моделирование*. Обзор функциональности программного комплекса IrapRMS, позволяющего создавать различные трехмерные параметры. Теория интерполяции в RMS. Детерминистические инструменты создания трехмерных параметров на 3D сетке. Алгоритмы стохастического фациального моделирования. Фациальное моделирование может быть выполнено любым из следующих методов: Метод Facies Indicators, Метод Facies Multipoint, Метод Facies Belts, Метод Facies Composite, Метод Facies Channels, Метод Facies Elementary, Метод фациального моделирования SedSeis.
- 10. *Заключение.* Построение 3D геологических моделей для различных структурных ситуаций. Возможности использования 3D моделирования для решения целого ряда задач в геодинамике, структурной геологии, нефтяной и газовой геологии, геологии твердых полезных ископаемых. Примеры практического использования результатов 3D моделирования для научно-исследовательски целей. 3D геодинамическое моделирование напряженного состояния объекта исследований и связанных ним деформаций.

### **План проведения семинаров:**

- 1. Практическое знакомство с интерфейсом программы IrapRMS
- 2. Подготовка и ввод данных по скважинам
- 3. Оценка петрофизических свойств пластов
- 4. Построение структурной модели с помощью сейсмических профилей
- 5. Построение 3D сетки для нефтяного месторождения

# **7. Фонд оценочных средств (ФОС) для оценивания результатов обучения по дисциплине (модулю)**

### **7.1. Типовые контрольные задания или иные материалы для проведения текущего контроля успеваемости.**

Текущий контроль усвоения дисциплины осуществляется при сдаче каждым студентом выполненных расчетных работ, при контрольных опросах.

- 1. Импорт исходных данных.
- 2. Построение 2D геологической модели.
- 3. Подсчет запасов.
- 4. Построение 3D модели.
- 5. Фациальный анализ.

# Темы конт рольных опросов (не менее 10 вопросов):

- 1. Форматы импортируемых данных
- 2. Интерфейс RMS.
- 3. Визуализация и редактирование скважинных данных
- 4. Межскважинная корреляция
- 5. Интегрированное структурное моделирование
- 6. Расчёт эффективных толщин, пористости и проницаемости коллектора
- 7. Порядок работ при построении 3D сетки
- 8. Типы сеток и принципы их построения
- 9. 2D и 3D подсчет запасов нефти и газа
- 10. Основные принципы 3D моделирования

# 7.2. Типовые контрольные залания или иные материалы лля провеления промежуточной аттестации.

# Примерный перечень вопросов при промеж уг очной ат т ест ации (экзамене) (не менее  $20$  вопросов):

- 1. Что такое геологическое 3D моделирование?
- 2. Какие современные программные продукты используются для 3D моделирования?
- 3. Форматы импортируемых данных в IrapRMS?
- 4. Как проверяется качество подгружаемой информации в IrapRMS?
- 5. Как выполняется межскважинная корреляция в IrapRMS?
- 6. Что понимается под термином «структурный каркас» в IrapRMS?
- 7. Для чего служит модуль «интегрированное структурное моделирование»?
- 8. Какие виды 3D сеток поддерживает IrapRMS?
- 9. Какой алгоритм стохастического фациального моделирования используется в Irap RMS?.
- 10. В чем заключается инновационный эффект от 3D моделирования?
- 11. Что такое изохора пласта?
- 12. Чем отличаются запасы, подсчитанные 2D и 3D методами?
- 13. С чего начинается построение геологической 3D модели?
- 14. Какими данными нужно располагать для подсчета проницаемости пласта?
- 15. Чем детерминистическая модель отличается от стохастической?
- 16. Как оценить достоверность параметров, используемых при создании 3D модели?
- 17. Какие параметры рассчитываются при построении 3 D сетки?
- 18. Что такое Well Picks и для чего используют данный параметр?
- 19. Какие форматы данных используют при построении разрывных нарушений при 3D моделирования?
- 20. Какие алгоритмы используются при расчёте поверхности в IrapRMS?

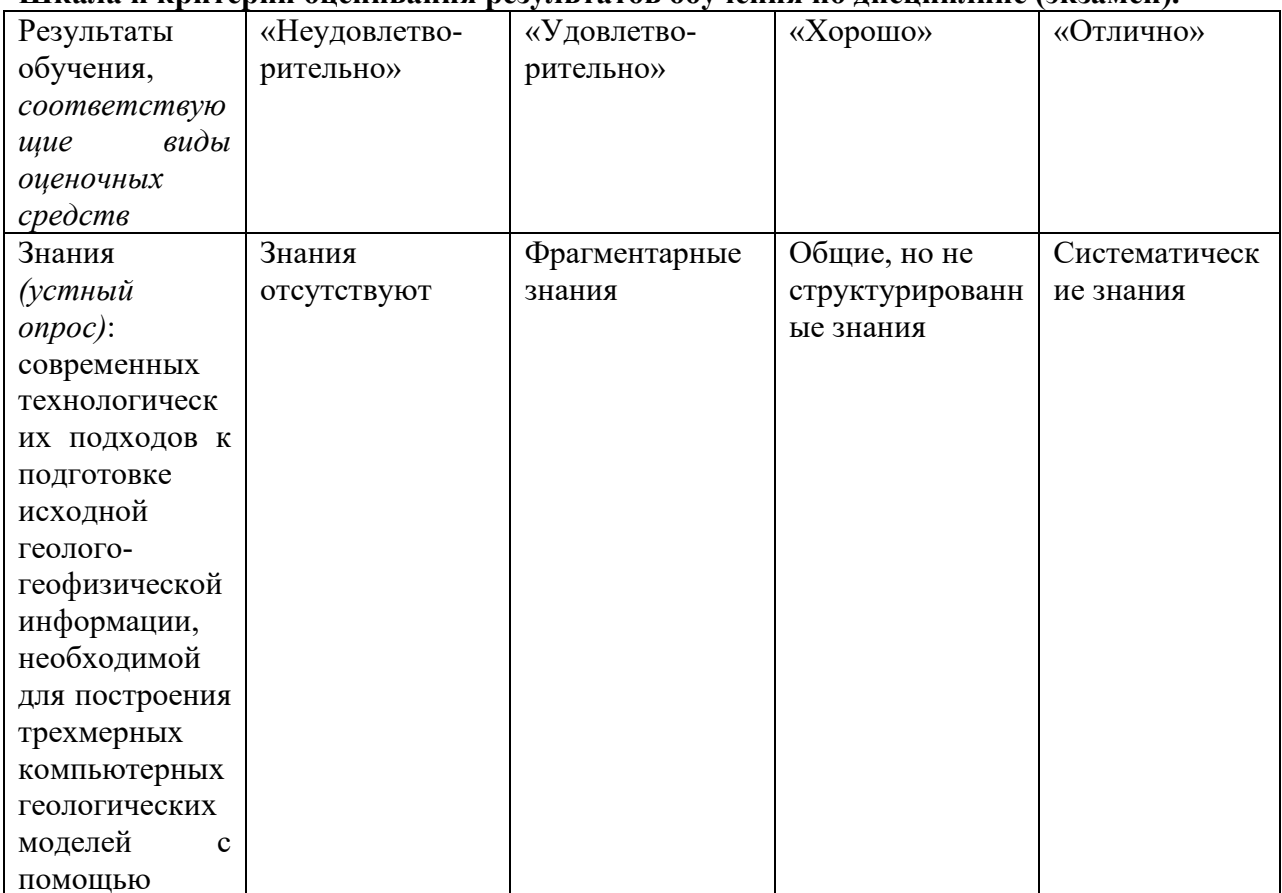

### Шкала и критерии опенивания результатов обучения по лисниплине (экзамен).

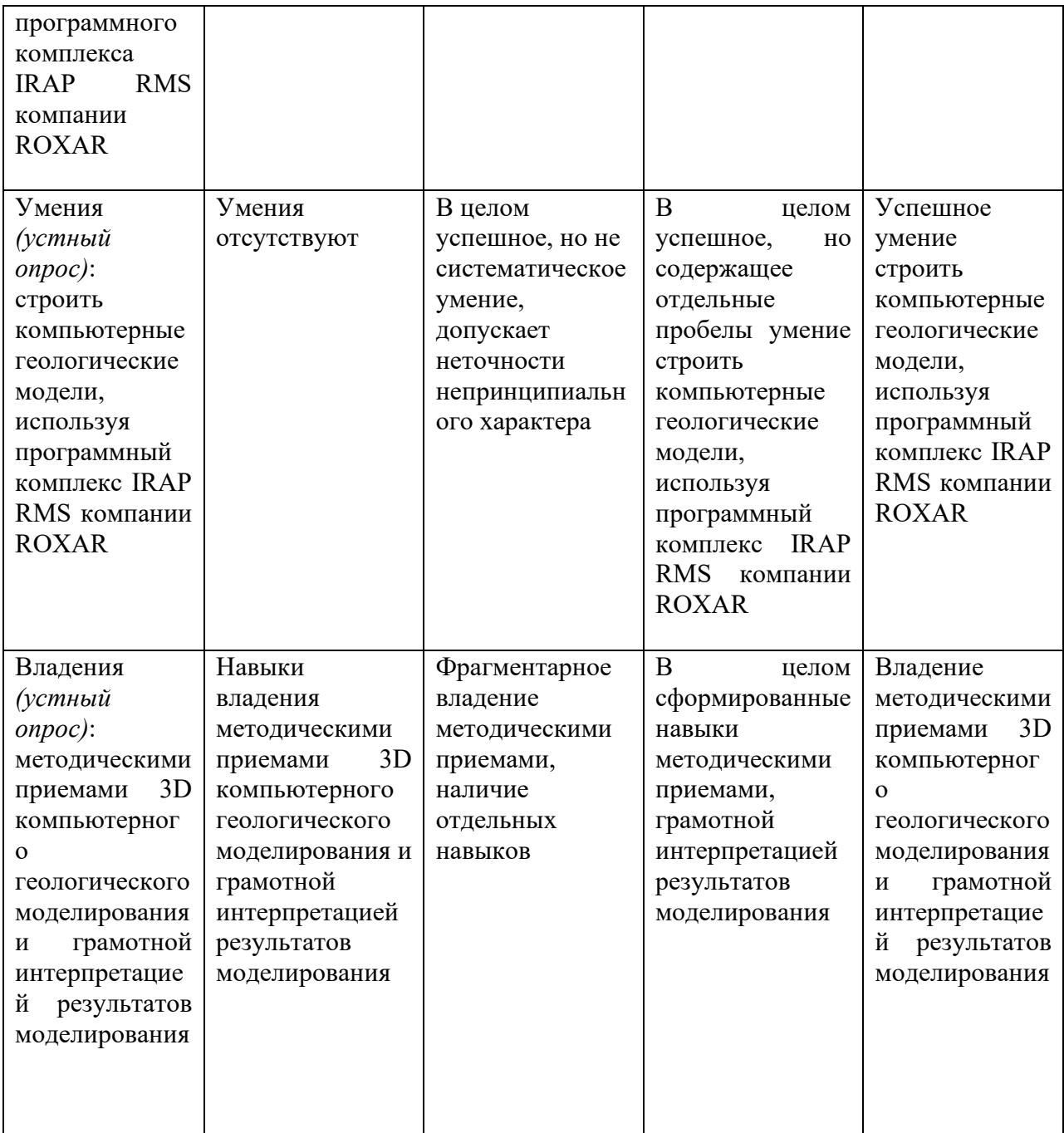

### **8. Ресурсное обеспечение:**

### **А) Перечень основной и дополнительной литературы.**

**- основная литература:** (не более 5 наименований – указать наличие печатных и/или электронных изданий в Библиотеке МГУ или кафедральном фонде)

1.Закревский К.Е. Геологическое 3D моделирование. М.: ООО ИПЦ «Маска»,2009. 376 с. (находится в кафедральном фонде)

2. Руководство пользователя Analysis Package Reservoir Modelling System,RMS (находится в кафедральном фонде)

3. С. М. Дуркин. Геолого-гидродинамическое моделирование. Ч.1. Геологическое моделирование: метод. Ухта : УГТУ, 2015. – 38 с.1(находится в кафедральном фонде)

# - дополнительная литература:

1. Modern geodynamics and its influence on the secondaryfiltration properties of the reservoirs of the northeastern partof the sakhalin shelf / V. A. Zaitseva, V. Y. Kerimovb, S. G.

Ryabukhinab, A. V. Bondarev // Moscow University Geology Bulletin. — 2017. — Vol. 72, no.  $6. - P. 391 - 398.$ 

**Б) Перечень программного обеспечения: - лицензионное**

Нет

**- нелицензионное и свободного доступа**

пакет программ Open Office, Statistica

# В) **Перечень профессиональных баз данных и информационных справочных систем:**

- реферативная база данных издательства Elsevier: [www.sciencedirect.com](http://www.sciencedirect.com/)

- https://topex.ucsd.edu/

### **Г) Перечень ресурсов информационно-телекоммуникационной сети «Интернет»**

- поисковая система научной информации [www.scopus.com](http://www.scopus.com/)

- электронная база научных публикаций [www.webofscience.com](http://www.webofscience.com/)

### **Д) Материально-технического обеспечение:**

Учебная аудитория с мультимедийным проектором Компьютерный класс.

### **9. Язык преподавания** – русский.

**10. Преподаватель (преподаватели):** Ответственный за курс — Зайцев В.А. (сотрудник каф.динамической геологии)

### **11. Разработчики программы:** в.н.с. Зайцев В.А.